# Congratulations on your purchase of the Andrea USB-UNIV Universal Headset Adapter!

Andrea's USB-UNIV Universal Headset Adapter is a high fidelity external sound card device with stereo input and output.

The USB-UNIV is a Universal Headset Adapter that will connect with both Computer Headsets with pink and green plugs as well as Mobile (TRRS) headsets with a single black plug.

#### **CONNECTING YOUR USB-UNIV UNIVERSAL HEADSET ADAPTER TO YOUR COMPUTER**

- 1. Plug USB connector into USB slot on your computer.
- 2. Connect your headset, headphone or microphone to the color coded jack(s) on the USB-UNIV Adapter.

## **TROUBLESHOOTING**

If you encounter the following problems:

No sound from headset ear phone while an audio CD plays from computer.

- A. Check all connections making sure the color coded jacks are correctly installed.
- B. Check that the correct audio device is selected in the PCs control panel
- C. Check output volume level adjustment in software and on the cable module.

If you encounter the following problems:

Microphone does not record sound when using a voice-recording application.

- A. Check all connections.
- B. Bring the microphone closer to your mouth.
- C. Check input control for proper level in software.
- D. Check that microphone is not muted on cable module or in the PCs microphone audio panel.

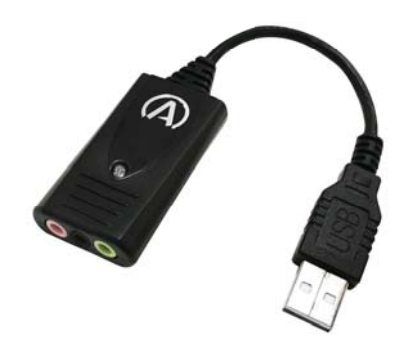

**WARRANTY INFORMATION** Please visit our website at:

**www.andreacommunications.com/warranty**

## **TECHNICAL SERVICE**

We hope that you enjoy your USB-UNIV Adapter. If you have additional questions, please visit our website at:

### **www.andreacommunications.com/support**

or call Andrea Communications's Technical Service team at 1-800-442-7787 (USA & Canada) for assistance.

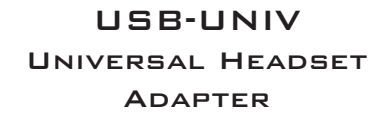

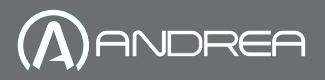

C46-5495 Rev -

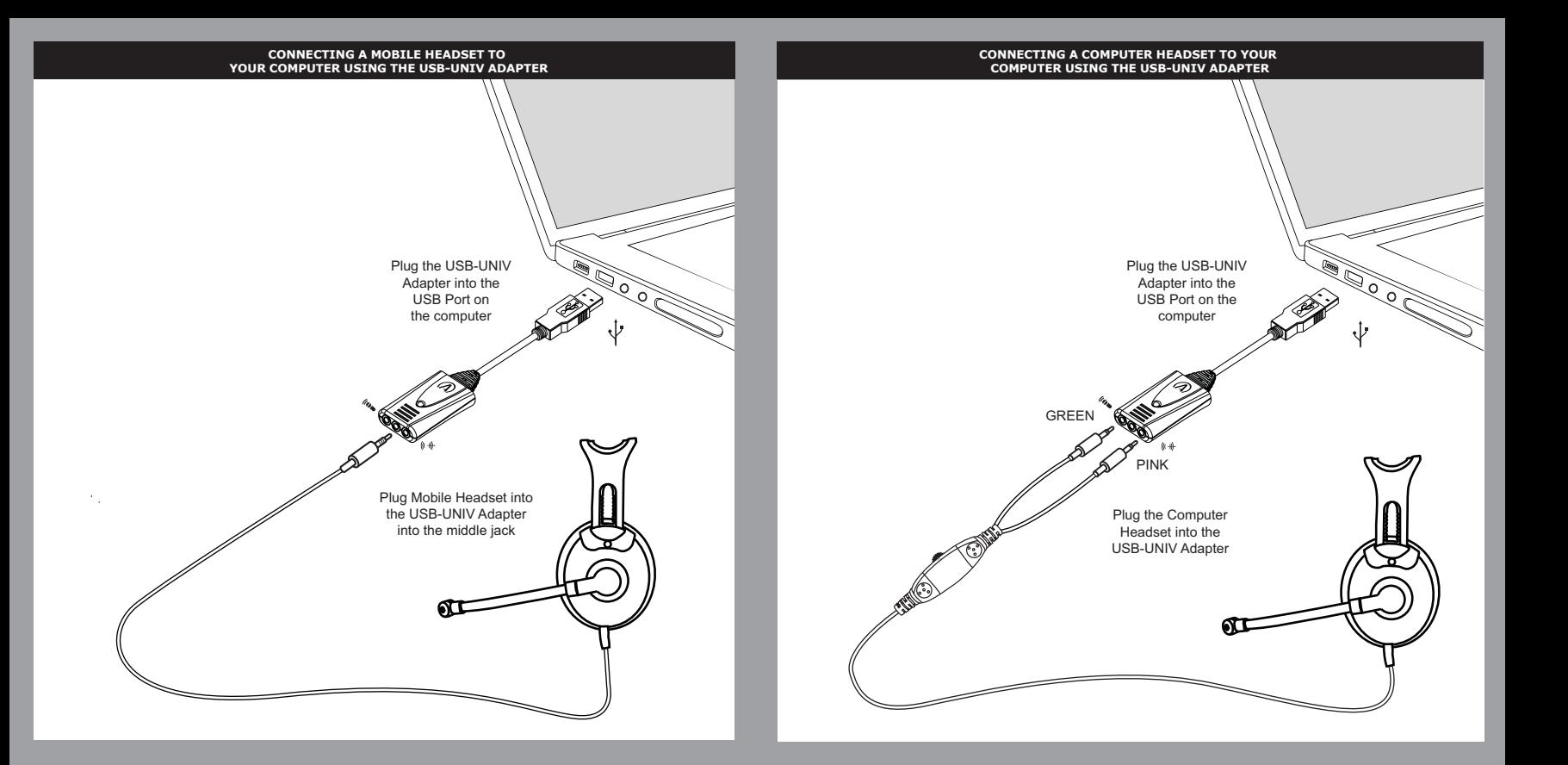